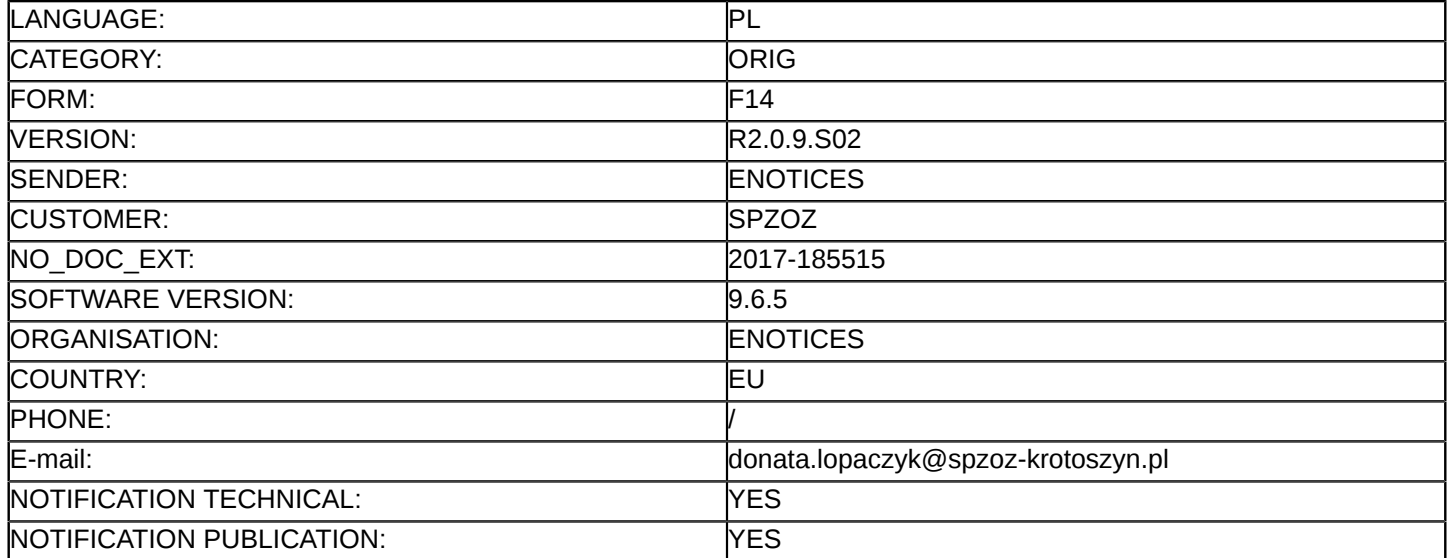

### **Sprostowanie**

# **Ogłoszenie zmian lub dodatkowych informacji**

**Dostawy**

### **Sekcja I: Instytucja zamawiająca/podmiot zamawiający**

I.1) **Nazwa i adresy** Samodzielny Publiczny Zakład Opieki Zdrowotnej ul. Młyńska 2 Krotoszyn 63-700 Polska Osoba do kontaktów: Donata Łopaczyk Tel.: +48 625880390 E-mail: [donata.lopaczyk@spzoz-krotoszyn.pl](mailto:donata.lopaczyk@spzoz-krotoszyn.pl)  Faks: +48 625880394 Kod NUTS: PL416 **Adresy internetowe:** Główny adres: <www.spzoz.krotoszyn.pl>

### **Sekcja II: Przedmiot**

### II.1) **Wielkość lub zakres zamówienia**

### II.1.1) **Nazwa:**

Dostawa sprzętu medycznego Numer referencyjny: DTECH/1/13/17

# II.1.2) **Główny kod CPV** 33100000

II.1.3) **Rodzaj zamówienia** Dostawy

# II.1.4) **Krótki opis:**

1. Przedmiotem zamówienia jest dostawa sprzętu medycznego dla Samodzielnego Publicznego Zakładu Opieki Zdrowotnej w Krotoszynie. Przedmiot zamówienia został podzielony na następujące części:1) dostawa fotela do chemioterapii 1 szt.- część nr 1,2)dostawa łóżka szpitalnego104 szt. - część nr 2 ,3)dostawa łóżka szpitalnego dziecięcego14 szt. oraz łóżeczka szpitalnego dziecięcego 6 szt. - część nr 3 ,4)dostawa szafki przyłóżkowej 104 szt. - część nr 4 ,5)dostawa fotela ginekologicznego 3 szt. - część nr 5, 6)dostawa wagi łóżkowej 2 szt. - część nr 6.

# **Sekcja VI: Informacje uzupełniające**

- VI.5) **Data wysłania niniejszego ogłoszenia:** 29/12/2017
- VI.6) **Numer pierwotnego ogłoszenia** Pierwotne ogłoszenie przesłane przez eNotices: Login TED eSender: ENOTICES Logowanie jako klient TED eSender: SPZOZ Dane referencyjne ogłoszenia: 2017-170557

Numer ogłoszenia w Dz.Urz. UE – OJ/S: [2017/S 235-487525](http://www.ted.europa.eu/TED/notice/udl?uri=TED:NOTICE:487525-2017:TEXT:PL:HTML) Data wysłania pierwotnego ogłoszenia: 04/12/2017

#### **Sekcja VII: Zmiany**

### VII.1) **Informacje do zmiany lub dodania**

#### VII.1.1) **Przyczyna zmiany**

Modyfikacja pierwotnej informacji podanej przez instytucję zamawiającą

### VII.1.2) **Tekst, który należy poprawić w pierwotnym ogłoszeniu**

Numer sekcji: VI.3

Miejsce, w którym znajduje się tekst do modyfikacji: Informacje dodatkowe Zamiast:

Zamawiający wykluczy z udziału w postępowaniu wykonawcę, w przypadku wystąpienia w stosunku do niegoprzesłanek wykluczenia, o których mowa w art. 24 ust. 1 ustawy Pzp oraz w zakresie, o którym mowa w art.24 ust. 5 pkt 1 i 8 ustawy Pzp. Wykaz oświadczeń i dokumentów, potwierdzających spełnienie warunkówudziału w postępowaniu oraz brak podstaw wykluczenia: Jednolity Europejski dokument zmówienia (JEDZ)-zal-2,dokumenty o których mowa w Rozporządzeniu Ministra Rozwoju z 26.7.2016 r. w sprawie rodzajówdokumentów,jakich może żądać zamawiający od wykonawcy w postępowaniu o udzielenie zamówienia (Dz.Uz 2016 r.poz.1126) w paragrafie 5 pkt 1-6 i pkt 9 oraz w paragrafie 2 ust. 4 pkt 2 oraz prospektu lub folderulub broszury dla oferowanej aparatury / sprzętu, pozwalających na potwierdzenie spełniania przez oferowanedostawy podstawowych wymagań określonych przez Zamawiającego w Opisie przedmiotu zamówieniastanowiącym część III SIWZ, dekaracji zgodności,certyfikatu zgodności wydanego przez odpowiednią jednostkęnotyfikowaną potwierdzającego uprawnienie do oznakowania CE Zamawiający wymaga zabezpieczeniaoferty wadium w wysokości:Część nr 1 – 250,00 PLN;Część nr 2 – 25 240,00 PLN;Część nr 3 – 5 160,00PLN;Część nr 4 – 3 300,00 PLN;Część nr 5 – 1 280,00 PLN;Część nr 6 – 330,00 PLN;Zamawiający niedopuszcza możliwości wniesienia wadium w innej walucie niż złoty polski.Wadium może być wniesionew następujących formach:1)pieniądzu,2)poręczeniach bankowych lub poręczeniach spółdzielczej kasyoszczędnościowo-kredytowej, z tym że poręczenie kasy jest zawsze poręczeniem pieniężnym,3)gwarancjachbankowych,4)gwarancjach ubezpieczeniowych,5)poręczeniach udzielanych przez podmioty, o których mowawart. 6b ust. 5 pkt. 2 ustawy z dnia 9 .11. 2000 r. o utworzeniu Polskiej Agencji Rozwoju Przedsiębiorczości(Dz.U. z 2016 r. poz. 359 ze zm.).Wykonawca zobowiązany jest wnieść wadium przed upływem terminuskładania ofert.W przypadku składania przez Wykonawcę wadium w formie gwarancji lub poręczenia,muszą być one nieodwołalne, bezwarunkowe i płatne na pierwsze pisemne żądanie Zamawiającego,wykonalne na terytorium Rzeczypospolitej Polskiej, sporządzone zgodnie z obowiązującym prawem. Powinnyone zawierać następujące elementy:1)nazwę dającego zlecenie (Wykonawcy), beneficjenta gwarancji/poręczenia(Zamawiającego), gwaranta/poręczyciela (banku lub instytucji ubezpieczeniowej udzielającychgwarancji/poręczenia) oraz wskazanie ich siedzib,2)określenie wierzytelności, która ma być zabezpieczonagwarancją/poręczeniem,3)kwotę gwarancji/poręczenia,4)termin ważności gwarancji/ poręczenia,5)zobowiązaniegwaranta do zapłacenia kwoty gwarancji/poręczenia na pierwsze pisemne żądanie Zamawiającego zawierająceoświadczenie o zobowiązaniu się nieodwołalnie i bezwarunkowo do wypłacenia Zamawiającemu całejkwoty zobowiązania na pierwsze pisemne żądanie wraz z oświadczeniem, że w postępowaniu o udzieleniezamówienia wystąpiły okoliczności uzasadniające zatrzymanie przez Zamawiającego wadium na podstawie art.46 ust. 4a lub 5 ustawy Pzp. 6. W przypadku wadium wnoszonego w formie poręczenia Zamawiający wymaga,aby poręczenie miało charakter solidarny. Zamawiający nie dopuszcza możliwości, aby poręczenie miałocharakter subsydiarny.Wadium wnoszone w pieniądzu należy wpłacić przelewem na następujący rachunekZamawiającego: Samodzielny Publiczny Zakład Opieki Zdrowotnej w Krotoszynie BGK O/Poznań nr 74 11301088 0001 3013 7120 0003 z adnotacją: "Wpłata wadium – nr sprawy:

DTECH/1/13/17.W przypadku wadiumwnoszonego w pieniądzu za skutecznie wniesione Zamawiający uzna wadium, które w oznaczonym terminie wdniu otwarcia ofert znajduje się na rachunku Zamawiającego. Zaleca się dołączenie do oferty dokumentu (kopiidokumentu) potwierdzającego wpłatę wadium. Z powodu braku miejsca do wprowadzenia dalszych informacjiodsyłamy do strony internetowej na której umieszczone jest postępowanie:<www.bip.spzoz.krotoszyn.pl>.

### Powinno być:

Zamawiający wykluczy z udziału w postępowaniu wykonawcę, w przypadku wystąpienia w stosunku do niegoprzesłanek wykluczenia, o których mowa w art. 24 ust. 1 ustawy Pzp oraz w zakresie, o którym mowa w art.24 ust. 5 pkt 1 i 8 ustawy Pzp. Wykaz oświadczeń i dokumentów, potwierdzających spełnienie warunkówudziału w postępowaniu oraz brak podstaw wykluczenia: Jednolity Europejski dokument zmówienia (JEDZ)-zal-2,dokumenty o których mowa w Rozporządzeniu Ministra Rozwoju z 26.7.2016 r. w sprawie rodzajówdokumentów,jakich może żądać zamawiający od wykonawcy w postępowaniu o udzielenie zamówienia (Dz.Uz 2016 r.poz.1126) w paragrafie 5 pkt 1-6 i pkt 9 oraz w paragrafie 2 ust. 4 pkt 2 oraz prospektu lub folderulub broszury dla oferowanej aparatury,pozwalajacych na potwierdzenie spełniania przez oferowane dostawy podstawowych wymagań okreslonych przez Zamawiającego w Opisie przedmiotu zamówieniazawartym w załącznikach nr 3.1-3.6 do SIWZ ( w odniesieniu do części zamówienia, której wykonanie Wykonawca oferuje), dekaracji zgodności,certyfikatu zgodności wydanego przez odpowiednią jednostkęnotyfikowaną potwierdzającego uprawnienie do oznakowania CE lub jeżeli przepisy Ustawy z dnia 20 maja 2010r. o wyrobach medycznych (t.j. Dz. U. z 2017 r. poz. 211) nie wymagają dla oferowanej klasy wyrobu medycznego uzyskania certyfikatu zgodności wydanego przez odpowiednią jednostkę notyfikowaną potwierdzającego uprawnienie do oznakowania znakiem CE - oświadczenia Wykonawcy o tym, że dany produkt spełnia wymagania zasadnicze i jest oznakowany znakiem CE, z podaniem producenta, nazwy i modelu oferowanego wyrobu medycznego. Zamawiający wymaga zabezpieczeniaoferty wadium w wysokości:Część nr 1 – 250,00 PLN;Część nr 2 – 25 240,00 PLN;Część nr 3 – 5 160,00PLN;Część nr 4 – 3 300,00 PLN;Część nr 5 – 1 280,00 PLN;Część nr 6 – 330,00 PLN;Zamawiający niedopuszcza możliwości wniesienia wadium w innej walucie niż złoty polski.Wadium może być wniesionew następujących formach:1)pieniądzu,2)poręczeniach bankowych lub poręczeniach spółdzielczej kasyoszczędnościowo-kredytowej, z tym że poręczenie kasy jest zawsze poręczeniem pieniężnym,3)gwarancjachbankowych,4)gwarancjach ubezpieczeniowych,5)poręczeniach udzielanych przez podmioty, o których mowawart. 6b ust. 5 pkt. 2 ustawy z dnia 9 .11. 2000 r. o utworzeniu Polskiej Agencji Rozwoju Przedsiębiorczości(Dz.U. z 2016 r. poz. 359 ze zm.).Wykonawca zobowiązany jest wnieść wadium przed upływem terminuskładania ofert.W przypadku składania przez Wykonawcę wadium w formie gwarancji lub poręczenia,muszą być one nieodwołalne, bezwarunkowe i płatne na pierwsze pisemne żądanie Zamawiającego,wykonalne na terytorium Rzeczypospolitej Polskiej, sporządzone zgodnie z obowiązującym prawem.Powinnyone zawierać następujące elementy:1)nazwę dającego zlecenie (Wykonawcy), beneficjenta gwarancji/poręczenia(Zamawiającego), gwaranta/poręczyciela (banku lub instytucji ubezpieczeniowej udzielającychgwarancji/poręczenia) oraz wskazanie ich siedzib,2)określenie wierzytelności, która ma być zabezpieczonagwarancją/poręczeniem,3)kwotę gwarancji/poręczenia,4)termin ważności gwarancji/poręczenia,5)zobowiązaniegwaranta do zapłacenia kwoty gwarancji/poręczenia na pierwsze pisemne żądanie Zamawiającego zawierające oświadczenie ozobowiązaniu....Wadium wnoszone w pieniądzu należy wpłacić przelewem na następujący rachunekZamawiającego: Samodzielny Publiczny Zakład Opieki Zdrowotnej w Krotoszynie BGK O/Poznań nr 74 11301088 0001 3013 7120 0003 z adnotacją: "Wpłata wadium – nr sprawy: DTECH/1/13/17.W przypadku wadiumwnoszonego w pieniądzu za skutecznie wniesione Zamawiający uzna wadium, które w oznaczonym terminie wdniu otwarcia ofert znajduje się na rachunku Zamawiającego. Zaleca się dołączenie do oferty dokumentu (kopiidokumentu) potwierdzającego wpłatę wadium. Z powodu braku

miejsca do wprowadzenia dalszych informacjiodsyłamy do strony internetowej na której umieszczone jest postępowanie:<www.bip.spzoz.krotoszyn.pl>.

# VII.2) **Inne dodatkowe informacje:**